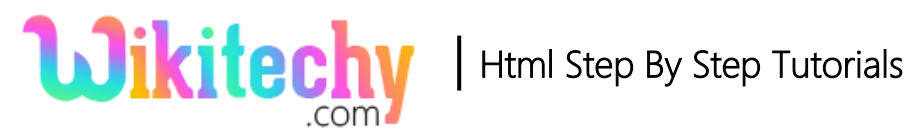

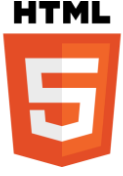

# <head> -TAG IN HTML

- The <head> element is an **important for all the head elements**.
- A <title> for the document, <scripts>, <styles>, <meta> information are included in <head> element.
- The <head> tag is the **first child** of an html document.
- <head> tag is belongs to **heading content category**.
- <head> tag will support the **Global Attributes**.

### **Syntax for <head> tag in HTML:**

<head> statement</head>

## **Differences between HTML 4.01 and HTML5 for <head> tag in HTML:**

## **HTML 4.0.1**

• In HTML 4 head element is required.

#### **HTML5**

• In HTML 5 head element does not required. HTML 5 automatically generate the head tag.

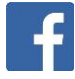

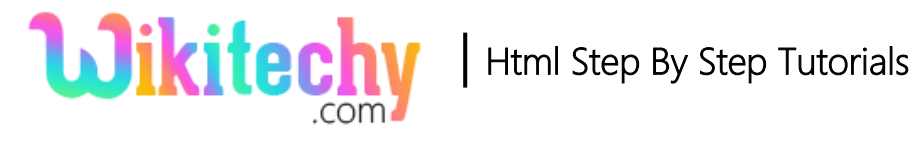

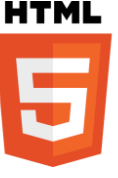

## **Sample coding for <head> tag in HTML:**

```
<!DOCTYPE html>
<html>
   <head>
   <title> Wikitechy-headtag</title>
   </head>
   <body>
     Welcome to Wikitechy.com
   </body>
</html>
```
## **Code Explanation for <head> tag in HTML:**

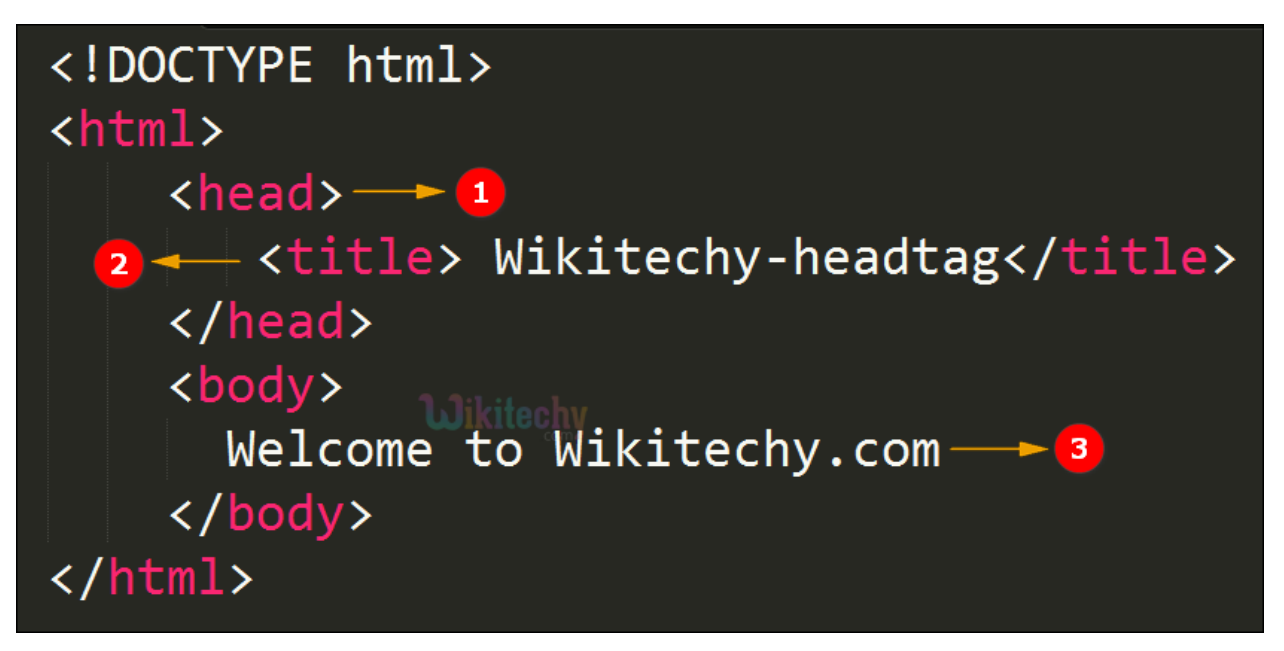

- 1. **head tag** start with <head> and its end with </head>.
- 2. **<title>** title tag defined inside the head tag with the name "Wikitechyheadtag".
- 3. **Welcome to Wikitechy.com** is content of the body tag.

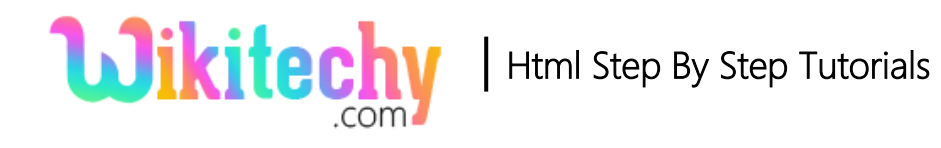

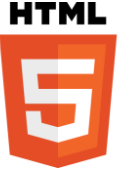

## **Output of the <head> tag in HTML:**

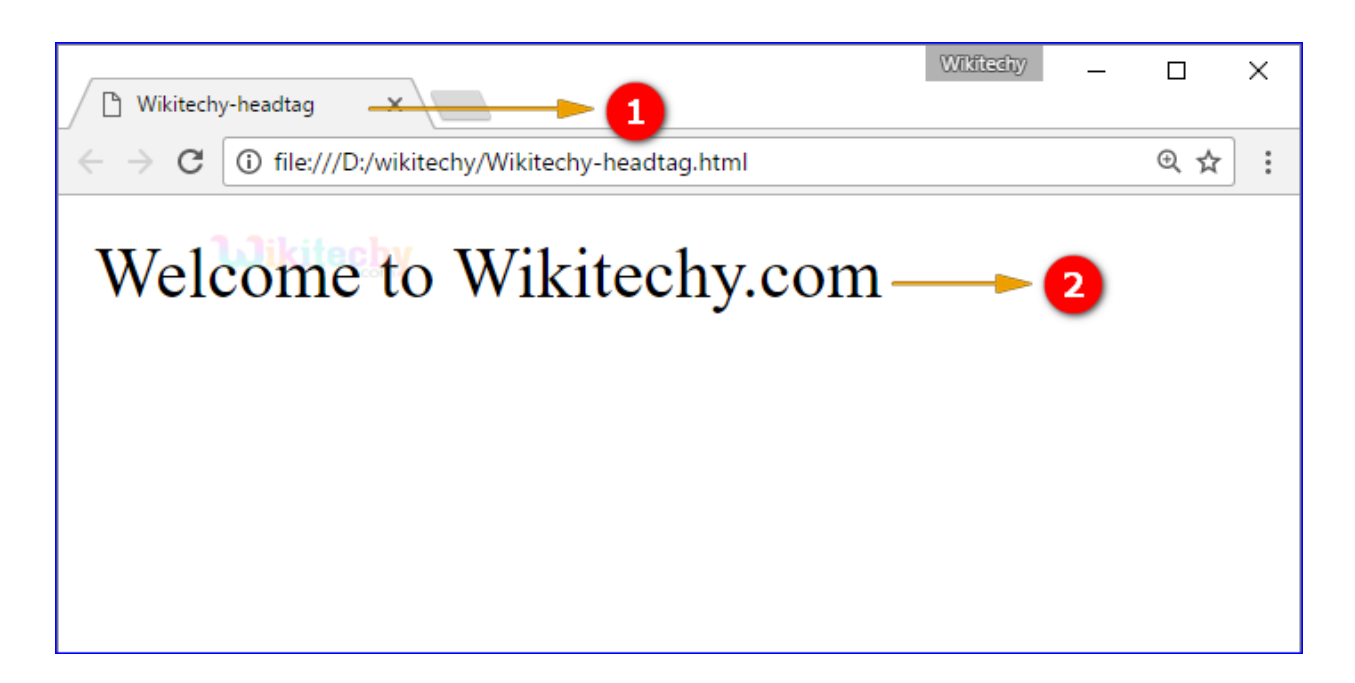

- 1. Here **"Wikitechy-headtag"** is the title of the HTML page is displayed in the output.
- 2. **Welcome to Wikitechy.com** is content of the page displayed in the output.

#### **Browser Support for <head> tag in HTML:**

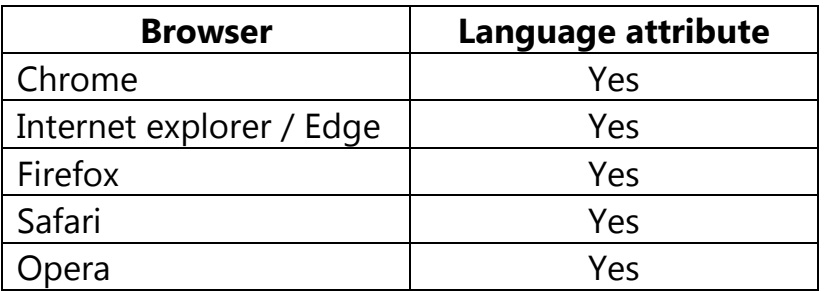

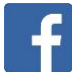